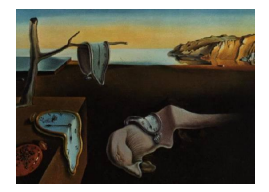

# Journal of Statistical Software

*September 2022, Volume 104, Issue 5. [doi: 10.18637/jss.v104.i05](https://doi.org/10.18637/jss.v104.i05)*

## calculus**: High-Dimensional Numerical and Symbolic Calculus in R**

**Emanuele Guidotti**

University of Neuchâtel CREST, Japan Science and Technology Agency

#### **Abstract**

The R package calculus implements C++-optimized functions for numerical and symbolic calculus, such as the Einstein summing convention, fast computation of the Levi-Civita symbol and generalized Kronecker delta, Taylor series expansion, multivariate Hermite polynomials, high-order derivatives, ordinary differential equations, differential operators and numerical integration in arbitrary orthogonal coordinate systems. The library applies numerical methods when working with functions, or symbolic programming when working with characters or expressions. The package handles multivariate numerical calculus in arbitrary dimensions and coordinates. It implements the symbolic counterpart of the numerical methods whenever possible, without depending on external computer algebra systems. Except for Rcpp, the package has no strict dependencies in order to provide a stable self-contained toolbox that invites re-use.

*Keywords*: symbolic programming, finite difference, differential operators, numerical integration, coordinate systems, Einstein summation, Taylor series, Hermite polynomials, R.

## **1. Introduction**

Multivariate calculus underlies a wide range of applications in the natural and social sciences. In statistics, asymptotic expansion formulas for stochastic processes [\(Yoshida](#page-35-0) [1992\)](#page-35-0) can be obtained by solving high dimensional systems of ordinary differential equations. The transition density of multivariate diffusions can be approximated using Hermite polynomials [\(Aït-Sahalia](#page-32-0) [2002\)](#page-32-0) or Taylor-like expansions (Li *[et al.](#page-34-0)* [2013\)](#page-34-0). Advances in medical imaging technology as well as telecommunication data-collection have ushered in massive datasets that make multidimensional data more commonplace [\(Li, Bien, and Wells](#page-34-1) [2018\)](#page-34-1) and tensors – multidimensional arrays – have recently become ubiquitous in signal and data analytics at the confluence of signal processing, statistics, data mining, and machine learning [\(Sidiropoulos,](#page-34-2)

[De Lathauwer, Fu, Huang, Papalexakis, and Faloutsos](#page-34-2) [2017\)](#page-34-2). In Earth sciences, cartography, quantum mechanics, relativity, and engineering, non-Cartesian coordinates are often chosen to match the symmetry of the problem in two, three and higher dimensions.

R (R [Core Team](#page-34-3) [2022\)](#page-34-3) has shown to be a viable computing environment for implementing and applying numerical methods [\(Borchers, Hankin, and Sokol](#page-33-0) [2022\)](#page-33-0) as a practical tool for applied statistics. However, such methods are seldom flexible enough to handle multivariate calculus in arbitrary dimensions and coordinates. The package **numDeriv** [\(Gilbert and Varadhan](#page-33-1) [2019\)](#page-33-1) sets the standard for numerical differentiation in R, providing numerical gradients, Jacobians, and Hessians, but does not support higher order derivatives or differentiation of tensor-valued functions. tensorA [\(Van den Boogaart](#page-34-4) [2020\)](#page-34-4) implements the Einstein summing convention but does not support arbitrary expressions involving more than two tensors or tensors with repeated indices. mpoly [\(Kahle](#page-33-2) [2013\)](#page-33-2) implements univariate but not multivariate Hermite polynomials. In a similar way, pracma [\(Borchers](#page-33-3) [2022\)](#page-33-3) supports the computation of Taylor series for univariate but not multivariate functions. cubature [\(Narasimhan, Johnson, Hahn,](#page-34-5) [Bouvier, and Kiêu](#page-34-5) [2022\)](#page-34-5) provides an efficient interface for multivariate integration but limited to Cartesian coordinates.

On the other hand, R is not designed for symbolic computing. Nevertheless, the advent of algebraic statistics and its contributions to asymptotic theory in statistical models, experimental design, multiway contingency tables, and disclosure limitation has increased the need for R to be able to do some relatively basic operations and routines with multivariate symbolic calculus [\(Kahle](#page-33-2) [2013\)](#page-33-2). Although there exist packages to interface external computer algebra systems, R still lacks a native support that invites re-use. The package Ryacas [\(Andersen](#page-32-1) [and Højsgaard](#page-32-1) [2019\)](#page-32-1) interfaces the computer algebra system Yacas [\(Pinkus, Winnitzky, and](#page-34-6) [Mazur](#page-34-6) [2020\)](#page-34-6), while **caracas** [\(Andersen and Højsgaard](#page-33-4) [2021\)](#page-33-4) – based on **reticulate** [\(Ushey,](#page-34-7) [Allaire, and Tang](#page-34-7) [2022\)](#page-34-7) – accesses the symbolic algebra system SymPy [\(Meurer](#page-34-8) *et al.* [2017\)](#page-34-8).

This work presents the R package calculus for high dimensional numerical and symbolic calculus in R. The contribution is twofold. First, the package handles multivariate numerical calculus in arbitrary dimensions and coordinates via  $C++$  [\(Stroustrup](#page-34-9) [2013\)](#page-34-9) optimized functions, improving the state-of-the-art both in terms of flexibility and efficiency. It achieves approximately the same accuracy for numerical differentiation as the numDeriv [\(Gilbert and](#page-33-1) [Varadhan](#page-33-1) [2019\)](#page-33-1) package but significantly reduces the computational time. It supports higher order derivatives and the differentiation of possibly tensor-valued functions. Differential operators such as the gradient, divergence, curl, and Laplacian are made available in arbitrary orthogonal coordinate systems. The Einstein summing convention supports expressions involving more than two tensors and tensors with repeated indices. Besides being more flexible, the summation proves to be faster than the alternative implementation found in the tensorA package [\(Van den Boogaart](#page-34-4) [2020\)](#page-34-4) for advanced tensor arithmetic with named indices. Unlike mpoly [\(Kahle](#page-33-2) [2013\)](#page-33-2) and pracma [\(Borchers](#page-33-3) [2022\)](#page-33-3), the package supports multidimensional Hermite polynomials and Taylor series of multivariate functions. The package integrates seamlessly with cubature [\(Narasimhan](#page-34-5) *et al.* [2022\)](#page-34-5) for efficient numerical integration in C and extends the numerical integration to arbitrary orthogonal coordinate systems. Second, the symbolic counterpart of the numerical methods are implemented whenever possible to meet the growing needs for R to handle basic symbolic operations. Although calculus is not to be compared with general-purpose symbolic algebra systems, it provides, among others, symbolic high order derivatives of possibly tensor-valued functions, symbolic differential operators in arbitrary orthogonal coordinate systems, symbolic Einstein summing convention,

and Taylor series expansion of multivariate functions. This is done entirely in R, without depending on external software in order to provide a self-contained toolbox that invites re-use. The remainder of the paper is organized as follows: Section [2](#page-2-0) introduces the package and the underlying philosophy, Section [3](#page-4-0) presents basic operations that underlie the whole package, Section [4](#page-6-0) and [5](#page-6-1) provide basic utilities for vector and matrix algebra, Section [6](#page-8-0) presents tensor algebra with particular focus on the Einstein summation, Section [7](#page-15-0) provides fast and accurate derivatives, Section [8](#page-19-0) presents the Taylor series of possibly multivariate functions, Section [9](#page-21-0) describes multidimensional Hermite polynomials, Section [10](#page-22-0) solves ordinary differential equations, Section [11](#page-23-0) and [12](#page-29-0) introduce differential operators and integrals in arbitrary orthogonal coordinate systems before Section [13](#page-31-0) concludes.

## **2. The R package** calculus

<span id="page-2-0"></span>The R package **calculus** implements  $C_{++}$  optimized functions for numerical and symbolic calculus, such as the Einstein summing convention, fast computation of the Levi-Civita symbol and generalized Kronecker delta, Taylor series expansion, multivariate Hermite polynomials, high-order derivatives, ordinary differential equations, differential operators and numerical integration in arbitrary orthogonal coordinate systems.

## **2.1. Testing**

Several unit tests are implemented via the standard framework offered by testthat [\(Wickham](#page-34-10) [2011\)](#page-34-10) and run via continuous integration on GitHub Actions.

#### **2.2. Dependencies**

The package integrates seamlessly with cubature [\(Narasimhan](#page-34-5) *et al.* [2022\)](#page-34-5) for efficient numerical integration in C. However, except for Rcpp [\(Eddelbuettel and François](#page-33-5) [2011\)](#page-33-5), the package has no strict dependencies in order to provide a stable self-contained toolbox that invites re-use.

#### **2.3. Installation**

The stable release version of calculus [\(Guidotti](#page-33-6) [2022\)](#page-33-6) is hosted on the Comprehensive R Archive Network (CRAN) at <https://CRAN.R-project.org/package=calculus> and it can be installed using:

R> install.packages("calculus")

#### **2.4. Philosophy**

The package provides a unified interface to work with mathematical objects in R. The library applies numerical methods when working with functions, or symbolic programming when working with characters or expressions. To describe multidimensional objects, such as vectors, matrices, and tensors, the package uses the class 'array' regardless of the dimension. This is done to prevent unwanted results due to operations among different classes, such as 'vector'

for unidimensional objects or 'matrix' for bidimensional objects. Particular attention is given to correctly handle the dimensions of the arrays and differentiate between e.g., a  $2 \times 2$  matrix and a  $2 \times 2 \times 1$  tensor. In other words, the dimensions are not dropped by default as done in base R.

The philosophy of the package is that of providing a consistent way to handle numerical and symbolic calculus, unidimensional and multidimensional objects, and different coordinate systems. To this end, the implementation is designed around three main concepts. First, the functions should support both numerical and symbolic inputs, whenever possible, and return the corresponding numerical or symbolic output. Second, vectors and matrices are seen as special cases of generic tensors, so that operations between vectors, matrices, and tensors should be written and implemented in generic Einstein notation. Third, the user should be able to specify and use arbitrary orthogonal coordinate systems.

These principles translate in a set of implementation choices. First, the package implements C++ templates that operate with generic types whenever needed. This makes easy for the corresponding R wrappers to work both with numerical and symbolic calculations. In some cases, the R functions behave differently depending on the data type to improve performance. For instance, the function mx implements the matrix product for numerical and symbolic matrices. If a numerical matrix is provided, then the function is basically a simple wrapper for the matrix product available in base R. If a symbolic matrix is provided, the function computes the symbolic matrix product in  $C++$  via Einstein notation. In both cases, the interface provided to the end user is the same. The second principle gives a central role to the Einstein notation. The notation is at the core of many standard operations among vectors, matrices, and tensors, and it is of particular usefulness in supporting the implementation of the finite difference scheme for high-order derivatives as well as differential operators. The third principle guides the implementation of the differential operators and numerical integration towards the adoption of scale factors, in that they provide a unified way to represent arbitrary orthogonal coordinates systems. Therefore, no operation is hard coded for a particular coordinate system, but it is rather coded in terms of generic scale factors that the end user will be able to define arbitrary with maximum flexibility.

Finally, the package does not define additional classes as it aims at integrating seamlessly with base R and in particular with the class 'array'. In the same way, the package avoids depending on external computer algebra systems in order to provide a self-contained toolbox that invites re-use.

#### **2.5. Intended use**

This package is not designed for didactic purposes, nor it is intended to offer a featurecomplete computer algebra system. The reader may refer to the package mosaic [\(Pruim,](#page-34-11) [Kaplan, and Horton](#page-34-11) [2017\)](#page-34-11) to teach calculus in R, and to Ryacas [\(Andersen and Højsgaard](#page-32-1) [2019\)](#page-32-1), or caracas [\(Andersen and Højsgaard](#page-33-4) [2021\)](#page-33-4), to access general-purpose computer algebra systems within R.

This package is conceived for academic research. It is intended to be used as a low-level toolbox to implement academic papers and novel methodologies in R.

As an example, calculus is used by the difNLR package [\(Hladka and Martinkova](#page-33-7) [2020\)](#page-33-7) for detection of so-called differential item functioning, a situation when respondents from different groups but the same overall ability (or other latent trait) have different probability to answer

correctly to an item (or to endorse an item) in multi-item measurement [\(Drabinova and](#page-33-8) [Martinkova](#page-33-8) [2017\)](#page-33-8). **difNLR** implements nonlinear regression models to detect between-group differences in item characteristic curves. Function hessian of the package calculus is used for calculation of sandwich estimator for covariance matrix, which is then used to obtain more precise standard errors and confidence intervals of item parameters.

Another use case is the implementation of asymptotic expansion formulas for diffusion processes in yuima [\(Brouste](#page-33-9) *et al.* [2014\)](#page-33-9). Here it is possible to expand the characteristic function of arbitrary diffusions by solving a system of thousands of ordinary differential equations. The high-dimensional system needs to be generated symbolically by recursive differentiation of the drift and diffusion terms. The solution of the system is then used to generate a representation of the transition density in terms of multivariate Hermite polynomials. calculus is used to generate the symbolic system, to solve it numerically, and to produce the corresponding Hermite polynomials.

#### **2.6. Contributing**

All the code is open source and the development version of the package is hosted on GitHub at <https://github.com/eguidotti/calculus>. Contributions are welcome both in terms of bug reports and feature enhancements, via the standard mechanism of GitHub issues and pull requests.

## **3. Basic operations**

#### <span id="page-4-0"></span>**3.1. Arithmetic**

Basic arithmetic is supported for arrays of the same dimensions with the following data types: numeric, complex, character, expression. Automatic type conversion is supported and string manipulation is performed in C++ to improve performance. Below a unidimensional example on the sum, difference, product, and division among the different data types.

R> ("a + b" %prod% 1i) %sum% (0 %prod% "c") %diff% (expression(d + e) %div% 3)

 $[1]$  "((a + b) \* (0+1i)) - ((d + e) / 3)"

A minimal simplification algorithm is included to simplify operations involving zeros. No other simplification rule is implemented, as such rules typically come at the cost of longer computational times. The user may consider applying simplification engines on top of calculus when this is needed. The same user may refer to the function Simplify in the **Deriv** package [\(Clausen and Sokol](#page-33-10) [2021\)](#page-33-10) for a dependency-free simplification engine in R, or e.g., caracas to access a feature-complete computer algebra system. However, there exist cases, such as recursive calculations, where the simplification of intermediate results leads to significant speed gains. In this cases, calculus does implement ad-hoc simplification schemes. See e.g., Section [9](#page-21-0) for the calculation of multivariate Hermite polynomials.

#### **3.2. Evaluation**

To evaluate a symbolic result in base R, the typical approach is to convert a character into an expression and to evaluate the expression:

 $R$  eval(parse(text = "a" %sum% "a"), list(a = 1))

[1] 2

However, the standard eval in base R only supports the evaluation of one single element. For an expression vector this is the result of evaluating the last element. To simplify the evaluation of symbolic objects, the package calculus implements the function evaluate. The function takes care of the type conversion, evaluates all the elements, and reshapes the output in order to preserve the dimensions of the input object.

 $R > x \leftarrow array(leftters[1:6], dim = c(2, 3))$ R> evaluate(x, var =  $c(a = 1, b = 2, c = 3, d = 4, e = 5, f = 6)$ )  $[0,1]$   $[0,2]$   $[0,3]$  $[1,]$  1 3 5  $[2,] 2 4 6$ 

To evaluate the object multiple times at once, a data.frame can be used instead of a named vector for the argument var. In this case, the return is a matrix with columns corresponding to the (coalesced) entries of the input and rows corresponding to the rows of var.

```
R > x \leftarrow array(leftters[1:6], dim = c(2, 3))R> var <- data.frame(a = 1:2, b = 2:3, c = 3:4, d = 4:5, e = 5:6, f = 6:7)
R> evaluate(x, var = var)
```
 $[$ ,1]  $[$ ,2]  $[$ ,3]  $[$ ,4]  $[$ ,5]  $[$ ,6] [1,] 1 2 3 4 5 6 [2,] 2 3 4 5 6 7

As the function is vectorized, this allows for fast evaluation of the object at multiple points. See e.g., Section [5.1](#page-6-2) for a speed test.

#### **3.3. Options**

When performing symbolic operations, the input is automatically sanitized by wrapping all its elements in parentheses, e.g., "a" becomes "(a)". This is done to prevent unwanted results, e.g.,  $a + b \cdot c + d$  instead of  $(a + b) \cdot (c + d)$ . To disable this behavior, the user can set options(calculus.auto.wrap = FALSE). This is a global option that affects all the functions in the package. Disabling the option may lead to small speed gains and avoid redundant parentheses, but the user would need to make sure that the input is properly sanitized. For instance, if a matrix contains the element  $a + b$ , this should be converted to " $(a + b)$ " before applying a matrix multiplication or a generic Einstein summation, while there would be no need to convert "a  $*$  b" into " $(a * b)$ ".

## **4. Vector algebra**

<span id="page-6-0"></span>A vector can be regarded as a 1-dimensional tensor. In R, it can be regarded as a 1-dimensional array so that the methods presented for multidimensional tensors in Section [6](#page-8-0) are available for vectors. The package also implements a few vector-specific utilities, such as the cross product.

#### **4.1. Cross product**

The cross product or vector product is an operation on  $n-1$  vectors in *n*-dimensional space. The results is a *n*-dimensional vector that is perpendicular to the  $n-1$  vectors. For example in  $\mathbb{R}^3$ :

```
R > cross(c(1, 0, 0), c(0, 1, 0))
```

```
[1] 0 0 1
```
And in  $\mathbb{R}^4$ :

 $R > cross(c(1, 0, 0, 0), c(0, 1, 0, 0), c(0, 0, 0, 1))$ 

```
[1] 0 0 1 0
```
The implementation for numerical vectors is based on matrix determinants as in pracma [\(Borchers](#page-33-3) [2022\)](#page-33-3). Consistently with the philosophy of the package, the same interface is provided for character vectors, where determinants are computed symbolically (Section [5.1\)](#page-6-2).

```
R > cross(c("a", "b", "c"), c("d", "e", "f"))[1] "(b*(f) + -e*(c)) * 1" "(a*(f) + -d*(c)) * -1" "(a*(e) + -d*(b)) * 1"
```
## **5. Matrix algebra**

<span id="page-6-1"></span>A matrix can be regarded as a 2-dimensional tensor. In R, it can be regarded as a 2 dimensional array so that the methods presented for multidimensional tensors in Section [6](#page-8-0) are available for matrices. The package also implements a few matrix-specific utilities, such as the symbolic determinant, inverse, and matrix product.

#### <span id="page-6-2"></span>**5.1. Determinant**

The function mxdet computes the numerical or symbolic determinant of matrices depending on the data type. If the elements of the matrix are of type numeric, then the determinant is computed via the function det available in base R.

 $R$  mxdet(matrix(1:4, nrow = 2))

 $[1] -2$ 

If the elements are of type character, then the symbolic determinant is computed recursively in C++ via Laplace expansion [\(Wikipedia](#page-35-1) [2022j\)](#page-35-1).

```
R> mxdet(matrix(letters[1:4], nrow = 2))
```
 $[1]$  "a\*(d) + -b\*(c)"

The symbolic determinant offers a significant gain in performance when computing determinants for a large number of matrices. The following test compares the performance of two different approaches to compute the determinant of  $2^{16}$  4  $\times$  4-matrices. Method *numeric*: compute the numeric determinant for each matrix. Method *symbolic*: compute the symbolic determinant of a  $4 \times 4$ -matrix and evaluate it for each matrix.

```
R > n < -4R> e <- letters[1:n^2]
R> grid \leftarrow expand.grid(lapply(1:n^2, function(e) runif(2)))
R> colnames(grid) \leq e
R> microbenchmark(
+ "numeric" = {
+ x <- apply(grid, 1, function(e) det(matrix(e, nrow = n)))
+ },
+ "symbolic" = {
+ x <- evaluate(mxdet(matrix(e, nrow = n)), grid)
+ }
+ )
Unit: milliseconds
    expr min lq mean median uq max neval
 numeric 314.3092 326.0248 345.3065 345.1600 354.4539 411.874 100
 symbolic 2.7434 3.0642 4.3564 3.3349 4.8917 42.609 100
```
## **5.2. Matrix inverse**

The function mxinv computes the numerical or symbolic inverse of matrices depending on the data type. If the elements of the matrix are of type numeric, then the inverse is computed via the function solve available in base R.

```
R> mxinv(maxrix(1:4, byrow = TRUE, nrow = 2))[,1] [,2][1,] -2.0 1.0[2,] 1.5 -0.5
```
If the elements are of type character, then the symbolic inverse is computed based on the determinants in Section [5.1](#page-6-2) via the analytical solution obtained with Cramer's rule [\(Wikipedia](#page-35-2) [2022h\)](#page-35-2). This recursive method is an efficient way to calculate the inverse of small symbolic matrices, but inefficient for large matrices.

```
R mxinv(matrix(letters[1:4], byrow = TRUE, nrow = 2))
     \left[ ,1\right] \left[ ,2\right][1,] "(d) / (a*(d) + -c*(b))" "-(b) / (a*(d) + -c*(b))"
[2,] "-(c) / (a*(d) + -c*(b))" "(a) / (a*(d) + -c*(b))"
```
The symbolic inverse offers a gain in performance when inverting a large number of matrices, as shown by replicating the test in Section [5.1](#page-6-2) and replacing the determinant with the inverse.

```
R > n < -4R> e <- letters[1:n^2]
R> grid <- expand.grid(lapply(1:n^2, function(e) runif(2)))
R> colnames(grid) <- e
R> microbenchmark(
+ "numeric" = {
+ x <- apply(grid, 1, function(e) solve(matrix(e, nrow = n)))
+ },
+ "symbolic" = {
+ x <- evaluate(mxinv(matrix(e, nrow = n)), grid)
+ }
+ )
Unit: milliseconds
    expr min lq mean median uq max neval
 numeric 577.56 609.486 635.178 630.98 653.74 727.72 100
 symbolic 58.15 68.664 99.692 100.13 125.72 196.49 100
```
## **5.3. Matrix product**

The matrix product can be expressed in Einstein notation as shown in Section [6,](#page-8-0) thus inheriting the support for symbolic calculations.

```
R > a <- matrix(1:4, nrow = 2, byrow = TRUE)
R> b <- matrix(letters[1:4], nrow = 2, byrow = TRUE)
R > a \text{\%}mx\text{\%} b
```

```
\left[ ,1\right] \left[ ,2\right][1,] "1 * (a) + 2 * (c)" "1 * (b) + 2 * (d)"
[2,] "3 * (a) + 4 * (c)" "3 * (b) + 4 * (d)"
```
## **6. Tensor algebra**

<span id="page-8-0"></span>A tensor may be represented as a multidimensional array. Just as a vector in an *n*-dimensional space is represented by a 1-dimensional array with *n* components, a matrix is represented by a 2-dimensional array with  $n_1 \times n_2$  components, and a generic tensor can be represented by a *d*-dimensional array with  $n_1 \times \cdots \times n_d$  components. This makes the class 'array' available in base R an ideal candidate to represent mathematical tensors. In particular, the class stores its dimensions in the attribute dim that contains a vector giving the length for each dimension.

```
R > A \leq \text{array}(1:24, \text{dim} = c(2, 3, 4))R> attributes(A)
$dim
[1] 2 3 4
```
The package calculus reads this attribute to represent tensors in index notation, such as *Aijk*. In particular, the function index is used to assign indices to the dimensions of the tensor by setting names to the attribute dim.

```
R index(A) <- c("i", "j", "k")
R> attributes(A)
$dim
i j k
2 3 4
```
In this way, a tensor with named indices is represented by an array with named dim. The package calculus builds a set of tools to work with tensors on top of this class and provides the implementation of the Levi-Civita symbol and generalized Kronecker delta that often appears in tensor algebra. At the time of writing, the package makes no distinction between upper and lower indices, i.e., vectors and covectors [\(Wikipedia](#page-35-3) [2022d\)](#page-35-3).

#### *Levi-Civita symbol*

In mathematics, particularly in linear algebra, tensor analysis, and differential geometry, the Levi-Civita symbol represents a collection of numbers; defined from the sign of a permutation of the natural numbers  $1, 2, \ldots, n$ , for some positive integer *n*. It is named after the Italian mathematician and physicist Tullio Levi-Civita. Other names include the permutation symbol, antisymmetric symbol, or alternating symbol, which refer to its antisymmetric property and definition in terms of permutations [\(Wikipedia](#page-35-4) [2022l\)](#page-35-4). In the general *n*-dimensional case, the Levi-Civita symbol is defined by:

$$
\varepsilon_{i_1 i_2 \dots i_n} = \begin{cases}\n+1 & \text{if } (i_1, i_2, \dots, i_n) \text{ is an even permutation of } (1, 2, \dots, n) \\
-1 & \text{if } (i_1, i_2, \dots, i_n) \text{ is an odd permutation of } (1, 2, \dots, n) \\
0 & \text{otherwise}\n\end{cases}
$$

The function epsilon determines the parity of the permutation in  $C++$  via efficient cycle decomposition [\(GeeksforGeeks](#page-33-11) [2022b\)](#page-33-11) and constructs the Levi-Civita symbol in arbitrary dimension. For example the 2-dimensional Levi-Civita symbol is given by:

$$
\varepsilon_{ij} = \begin{cases}\n+1 & \text{if } (i,j) = (1,2) \\
-1 & \text{if } (i,j) = (2,1) \\
0 & \text{if } i = j\n\end{cases}
$$

R> epsilon(2)

[,1] [,2] [1,] 0 1  $[2,] -1 0$ 

And in 3 dimensions:

$$
\varepsilon_{ijk} = \begin{cases}\n+1 & \text{if } (i, j, k) \text{ is } (1, 2, 3), (2, 3, 1), \text{ or } (3, 1, 2), \\
-1 & \text{if } (i, j, k) \text{ is } (3, 2, 1), (1, 3, 2), \text{ or } (2, 1, 3), \\
0 & \text{if } i = j, \text{ or } j = k, \text{ or } k = i\n\end{cases}
$$

R> epsilon(3)

, , 1  $[,1]$   $[,2]$   $[,3]$  $[1,] 0 0 0$ [2,] 0 0 1  $[3,]$  0 -1 0 , , 2 [,1] [,2] [,3]  $[1,] 0 0 -1$  $[2,] 0 0 0$  $[3,]$  1 0 0 , , 3  $[,1]$   $[,2]$   $[,3]$  $[1,] 0 1 0$  $[2,]$  -1 0 0  $[3,] 0 0 0$ 

## *Generalized Kronecker delta*

The generalized Kronecker delta or multi-index Kronecker delta of order 2*p* is a type (*p, p*) tensor that is a completely antisymmetric in its *p* upper indices, and also in its *p* lower indices [\(Wikipedia](#page-35-5) [2022i\)](#page-35-5). In terms of the indices, the generalized Kronecker delta is defined as [\(Frankel](#page-33-12) [2011\)](#page-33-12):

$$
\delta^{\mu_1 \dots \mu_p}_{\nu_1 \dots \nu_p} = \begin{cases}\n+1 & \text{if } (\nu_1 \dots \nu_p) \text{ is an even permutation of } (\mu_1 \dots \mu_p) \\
-1 & \text{if } (\nu_1 \dots \nu_p) \text{ is an odd permutation of } (\mu_1 \dots \mu_p) \\
0 & \text{otherwise}\n\end{cases}
$$

When  $p = 1$ , the definition reduces to the standard Kronecker delta that corresponds to the  $n \times n$  identity matrix  $I_{ij} = \delta_j^i$  where *i* and *j* take the values  $1, 2, \ldots, n$ . The implementation is based on efficient cycle decomposition to determine the parity of the permutations as done for the Levi-Civita symbol.

 $R > delta(n = 3, p = 1)$ 

[,1] [,2] [,3]

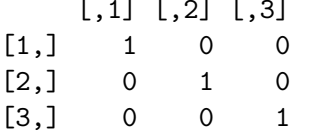

#### **6.1. Tensor contraction**

Tensor contraction can be seen as a generalization of the trace for a square matrix. In the general case, a tensor can be contracted by summing over pairs of repeated indices that share the same dimensions. This is achieved via the  $C++$  optimized function contraction. For each set of repeated indices, the function first permutes the array to move the repeated indices to the end, e.g.,  $A_{iii} \rightarrow A_{iii}$ . Then, the array is coalesced into a vector and passed to  $C_{++}$ . As the dummy dimensions have been sorted,  $C_{++}$  only needs the length of the dummy dimension in order to identify the elements to sum up. This is done via simple and efficient for loops. The result is returned to R and the next set of repeated indices is processed.

Consider the following  $2 \times 2 \times 2$  tensor:

```
R > x \leftarrow array(1:8, dim = c(2, 2, 2))R> print(x), , 1
    [0,1] [0,2][1,] 1 3[2,] 2 4, , 2
    [,1] [,2][1,] 5 7[2,] 6 8
```
The trace of the tensor  $T = \sum_i T_{iii}$  is obtained with:

```
R> contraction(x)
```
#### [1] 9

The contraction on the first and third dimension  $T_j = \sum_i T_{iji}$  can be computed with:

```
R > index(x) < -c("i", "j", "i")R> contraction(x)
```
[1] 7 11

Finally, it is possible to preserve the dummy dimensions  $T_{ij} = T_{iji}$  by setting the argument drop = FALSE:

```
R > index(x) < -c("i", "j", "i")R> contraction(x, drop = FALSE)
```
[,1] [,2]  $[1,] 1 6$ [2,] 3 8

In this way, it is possible to compute arbitrary contraction of tensors such as  $T_{klm} = \sum_{ij} T_{ikilijjm}$ or  $T_{ijklm} = T_{ikiiljjm}$  to preserve the dummy dimensions.

#### **6.2. Einstein summation**

In mathematics, the Einstein notation or Einstein summation convention is a notational convention that implies summation over a set of repeated indices. When an index variable appears twice, it implies summation over all the values of the index [\(Wikipedia](#page-35-3) [2022d\)](#page-35-3). For instance the matrix product can be written in terms of Einstein notation as:

$$
C_{ij} = A_{ik} B_{kj} \equiv \sum_k A_{ik} B_{kj}
$$

An arbitrary summation of the kind

$$
D_k = A_{ijj} B_{iijk} C_j \equiv \sum_{ij} A_{ijj} B_{iijk} C_j = \sum_j \left( \sum_i A_{ijj} B_{iijk} \right) C_j
$$

is implemented as follows:

- 1. Contract the first tensor and preserve the dummy dimensions:  $A_{ijj} \rightarrow A_{ij}$ .
- 2. Contract the second tensor and preserve the dummy dimensions:  $B_{iijk} \to B_{ijk}$ .
- 3. Permute and move the summation indices to the end:  $A_{ij} \rightarrow A_{ij}$ ,  $B_{ijk} \rightarrow B_{kij}$ .
- 4. Compute the elementwise product on the repeated indices:  $(AB)_{kij} = A_{ij}B_{kij}$ .
- 5. Sum over the summation indices that do now appear in the other tensors:

$$
(AB)_{kj} = \sum_{i} (AB)_{kij}
$$

- 6. Contract the third tensor and preserve the dummy dimensions:  $C_j \rightarrow C_j$ .
- 7. Permute and move the summation indices to the end:  $(AB)_{kj} \rightarrow (AB)_{kj}, C_j \rightarrow C_j$ .
- 8. Compute the elementwise product on the repeated indices:  $(ABC)_{kj} = (AB)_{kj}C_j$ .
- 9. Sum over the summation indices that do now appear in the other tensors:

$$
D_k = (ABC)_k = \sum_j (ABC)_{kj}
$$

10. Iterate until all the tensors in the summation are considered.

The function einstein provides a convenient way to compute general Einstein summations among two or more tensors, with or without repeated indices appearing in the same tensor. The function supports both numerical and symbolical calculations implemented via the usage of C++ templates that operate with generic types and allow the function to work on the different data types without being rewritten for each one. The following example illustrates a sample Einstein summation with mixed data types:

$$
D_{jk} = A_{ij} B_{ki} C_{ii}
$$

```
R > A \leq \text{array}(1:6, \text{dim} = c(i = 2, i = 3))R> print(A)
     [,1] [,2] [,3][1,] 1 3 5
[2,] 2 4 6
R > B \leq - \arctan(1:4, \dim = c(k = 2, i = 2))R> print(B)
     [,1] [,2][1,] 1 3
[2,] 2 4R > C \leftarrow array(leftters[1:4], dim = c(i = 2, i = 2))R> print(C)[,1] [,2][1,] "a" "c"
[2,] "b" "d"
R> einstein(A, B, C)
     [, 1] [, 2]
[1,] "1 * (a) + 6 * (d)" "2 * (a) + 8 * (d)"
[2,] "3 * (a) + 12 * (d)" "6 * (a) + 16 * (d)"
[3,] "5 * (a) + 18 * (d)" "10 * (a) + 24 * (d)"
```
In the particular case of Einstein summations between two numeric tensors that, after proper contraction and permutation, can be rewritten as

$$
C_{i_1...i_a,j_1...j_b} = A_{i_1...i_a,k_1...k_n} B_{k_1...k_n,j_1...j_b}
$$

the function implements the following scheme:

- 1. Reshape the tensor  $A_{i_1...i_n,k_1...k_n}$  in the matrix  $A_{I,K}$  where the dimension of *I* is the product of the dimensions of  $i_1 \ldots i_a$  and the dimensions of K is the product of the dimensions of  $k_1 \ldots k_n$ .
- 2. Reshape the tensor  $B_{k_1...k_n,j_1...j_b}$  in the matrix  $B_{K,J}$  where the dimension of K is the product of the dimensions of  $k_1 \ldots k_n$  and the dimensions of *J* is the product of the dimensions of  $j_1 \ldots j_b$ .
- 3. Compute the matrix product  $C_{IJ} = A_{IK}B_{KJ}$ .
- 4. Reshape the matrix  $C_{IJ}$  in the tensor  $C_{i_1...i_a,j_1...j_b}$ .

In this way, it is sufficient to change the attribute dim of the arrays and the Einstein summation is written in terms of a matrix product that can be computed efficiently in base R. This approach is almost twice as fast as the alternative implementation for the Einstein summation in the R package **tensorA** for advanced tensor arithmetic with named indices [\(Van](#page-34-4) [den Boogaart](#page-34-4) [2020\)](#page-34-4).

```
R > a \leftarrow array(1:1000000, dim = c(a = 2, i = 5, j = 100, k = 50, d = 20))R> b <- array(1:100000, dim = c(a = 2, j = 100, i = 5, l = 100))R> Ta <- tensorA::to.tensor(a)
R> Tb \leftarrow tensorA::to.tensor(b)
R> microbenchmark(
     "calculus" = calculus::einstein(a, b),+ "tensorA" = tensorA::einstein.tensor(Ta, Tb)
+ )
Unit: milliseconds
```
expr min lq mean median uq max neval calculus 39.078 39.644 41.976 40.189 41.476 66.10 100 tensorA 126.918 129.155 132.025 130.104 131.315 156.18 100

#### **6.3. Inner product**

The inner product is computed in base R for numeric arrays or via Einstein summation for character arrays:

 $A_{i_1...i_n} B_{i_1...i_n}$ 

R> 1:3 %inner% letters[1:3]

[1] "1  $*(a) + 2 * (b) + 3 * (c)$ "

#### *Dot product*

The dot product between arrays with different dimensions is computed by taking the inner product on the last dimensions of the two arrays. It is written in Einstein notation as:

```
A_{i_1...i_n}i<sub>1</sub>...j<sub>n</sub></sub> B_{i_1...i_n}R> matrix(1:6, byrow = TRUE, nrow = 2, ncol = 3) %dot% letters[1:3]
[1] "1 * (a) + 2 * (b) + 3 * (c)" "4 * (a) + 5 * (b) + 6 * (c)"
```
#### **6.4. Outer product**

The outer product is computed in base R for numeric arrays or via Einstein summation for character arrays:

$$
A_{i_1...i_a}B_{j_1...j_b}
$$

```
R> 1:3 %outer% letters[1:3]
```
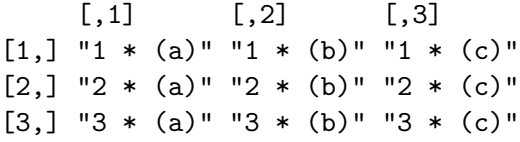

#### **6.5. Kronecker product**

The package extends the generalized kronecker product available in base R with support for arrays of type character.

```
R> 1:3 %kronecker% letters[1:3]
```

```
[1] "1 * (a)" "1 * (b)" "1 * (c)" "2 * (a)" "2 * (b)" "2 * (c)" "3 * (a)"
[8] "3 * (b)" "3 * (c)"
```
## **7. Derivatives**

<span id="page-15-0"></span>The function derivative performs high-order symbolic and numerical differentiation for generic tensors with respect to an arbitrary number of variables. The function behaves differently depending on the arguments order, the order of differentiation, and var, the variable names with respect to which the derivatives are computed.

When multiple variables are provided and order is a single integer *n*, then the *n*-th order derivative is computed for each element of the tensor with respect to each variable:

$$
D=\partial^{(n)}\otimes F
$$

that is:

$$
D_{i,\dots,j,k} = \partial_k^{(n)} F_{i,\dots,j}
$$

where *F* is the tensor of functions and  $\partial_k^{(n)}$  $k^{(n)}$  denotes the *n*-th order partial derivative with respect to the *k*-th variable.

When order matches the length of var, it is assumed that the differentiation order is provided for each variable. In this case, each element is derived  $n_k$  times with respect to the  $k$ -th variable, for each of the *m* variables.

$$
D_{i,\dots,j} = \partial_1^{(n_1)} \cdots \partial_m^{(n_m)} F_{i,\dots,j}
$$

The same applies when order is a named vector giving the differentiation order for each variable. For example,  $\text{order} = \text{c}(x = 1, y = 2)$  differentiates once with respect to *x* and twice with respect to *y*. A call with order =  $c(x = 1, y = 0)$  is equivalent to order =  $c(x$  $= 1$ .

To compute numerical derivatives or to evaluate symbolic derivatives at a point, the function accepts a named vector for the argument var; e.g., var =  $c(x = 1, y = 2)$  evaluates the derivatives in  $x = 1$  and  $y = 2$ . For functions where the first argument is used as a parameter vector, var should be a numeric vector indicating the point at which the derivatives are to be calculated.

#### **7.1. Symbolic derivatives**

Symbolic derivatives are computed via the D function available in base R. The function is iterated multiple times for second and higher order derivatives.

#### **7.2. Numerical derivatives**

Numerical derivatives are computed via the scheme described in [Eberly](#page-33-13) [\(2008\)](#page-33-13) for central finite differences. In particular, the derivative of a function *f* with respect to one or more variables is approximated up to the degree  $O(h_1^p)$  $\binom{p}{1} \ldots \binom{p}{m}$  by:

$$
\partial_{n_1,\dots,n_m} f = \partial_{x_1}^{(n_1)} \dots \partial_{x_m}^{(n_m)} f(x_1,\dots,x_m) =
$$
\n
$$
= \frac{n_1! \dots n_m!}{h_1^{n_1} \dots h_m^{n_m}} \sum_{j_1 = -i^{(n_1)}}^{i^{(n_1)}} \dots \sum_{j_m = -i^{(n_m)}}^{i^{(n_m)}} C_{j_1}^{(n_1)} \dots C_{j_m}^{(n_m)} f(x_1 + j_1 h_1, \dots, x_m + j_m h_m)
$$

where  $n_k$  is the order of differentiation with respect to the *k*-th variable, *h* are the step sizes, *i* are equal to  $i^{(n)} = |(n+p-1)/2|$ , and the coefficients  $C_i^{(n)}$  $j^{(n)}$  are computed by solving the following linear system for each *n*:

$$
\begin{bmatrix}\nC_{-i} \\
C_{-i+1} \\
C_{-i+2} \\
\vdots \\
C_{-i+n+1} \\
\vdots \\
C_i\n\end{bmatrix} = \begin{bmatrix}\n(-i)^0 & \cdots & (-1)^0 & 0 & 1^0 & \cdots & i^0 \\
(-i)^1 & \cdots & (-1)^1 & 0 & 1^1 & \cdots & i^1 \\
(-i)^2 & \cdots & (-1)^2 & 0 & 1^2 & \cdots & i^2 \\
\vdots & \vdots & \vdots & \vdots & \vdots & \vdots \\
(-i)^{n+1} & \cdots & (-1)^{n+1} & 0 & 1^{n+1} & \cdots & i^{n+1} \\
\vdots & \vdots & \vdots & \vdots & \vdots & \vdots \\
(-i)^{2i} & \cdots & (-1)^{2i} & 0 & 1^{2i} & \cdots & i^{2i}\n\end{bmatrix}^{-1} \begin{bmatrix}\n0 \\
0 \\
\vdots \\
1 \\
\vdots \\
0\n\end{bmatrix}
$$

The summation is computed via Einstein notation by setting:

$$
C_{j_1}^{(n_1)} \cdots C_{j_m}^{(n_m)} F_{j_1,\dots,j_m} \equiv \sum_{j_1=-i^{(n_1)}}^{i^{(n_1)}} \cdots \sum_{j_m=-i^{(n_m)}}^{i^{(n_m)}} C_{j_1}^{(n_1)} \cdots C_{j_m}^{(n_m)} f(x_1+j_1 h_1,\dots,x_m+j_m h_m)
$$

#### **7.3. Examples**

Symbolic derivatives of univariate functions:  $\partial_x \sin(x)$ .

```
R > derivative (f = "sin(x)", var = "x")
```
 $[1]$  "cos(x)"

Evaluation of symbolic and numerical derivatives:  $\partial_x \sin(x)|_{x=0}$ .

```
R> sym \le derivative(f = "sin(x)", var = c(x = 0))
R> num <- derivative(f = function(x) sin(x), var = c(x = 0))
```
Symbolic Numeric 1 1

High order symbolic and numerical derivatives:  $\partial_x^{(4)} \sin(x)|_{x=0}$ .

```
R> sym <- derivative(f = "sin(x)", var = c(x = 0), order = 4)
R> num <- derivative(f = function(x) sin(x), var = c(x = 0), order = 4)
```

```
Symbolic Numeric
0.0000e+00 -2.922023e-11
```
Symbolic derivatives of multivariate functions:  $\partial_x^{(1)} \partial_y^{(2)} y^2 \sin(x)$ .

R> derivative( $f = "y^2 * sin(x)$ ", var = c("x", "y"), order = c(1, 2))

 $[1]$  "2 \* cos(x)"

Numerical derivatives of multivariate functions:  $\partial_x^{(1)} \partial_y^{(2)} y^2 \sin(x)|_{x=0, y=0}$  with degree of accuracy  $O(h^6)$ .

 $R> f \leftarrow function(x, y)$   $y^2 * sin(x)$ R> derivative(f, var =  $c(x = 0, y = 0)$ , order =  $c(1, 2)$ , accuracy = 6)

[1] 2

Symbolic gradient of multivariate functions:  $\partial_{x,y} x^2 y^2$ .

R> derivative("x^2 \* y^2", var =  $c("x", "y")$ )

 $[ , 1]$   $[ , 2]$ [1,] "2 \* x \* y^2" "x^2 \* (2 \* y)"

High order derivatives of multivariate functions:  $\partial_{x,y}^{(6)} x^6 y^6$ .

R> derivative("x^6 \* y^6", var = c("x", "y"), order = 6)

 $[ , 1]$   $[ , 2]$  $[1,]$  "6 \* (5 \* (4 \* (3 \* 2))) \* y^6" "x^6 \* (6 \* (5 \* (4 \* (3 \* 2))))"

Numerical gradient of multivariate functions:  $\partial_{x,y} x^2 y^2 |_{x=1,y=2}$ .

R>  $f$  <- function(x, y)  $x^2 * y^2$ R> derivative(f, var =  $c(x = 1, y = 2)$ )  $[0,1]$   $[0,2]$  $[1,]$  8 4

Numerical Jacobian of vector valued functions:  $\partial_{x,y}[xy, x^2y^2]|_{x=1,y=2}$ .

R>  $f \leftarrow function(x, y) c(x*y, x^2 * y^2)$ R> derivative(f, var =  $c(x = 1, y = 2)$ )  $[,1]$   $[,2]$ 

 $[1,] 2 1$  $[2,]$  8 4

Numerical Jacobian of vector valued functions where the first argument is used as a parameter  $\text{vector: } \partial_X[\sum_i x_i, \prod_i x_i]|_{X=0}.$ 

```
R> f \leftarrow function(x) c(sum(x), prod(x))R> derivative(f, var = c(0, 0, 0))
```
 $[,1]$   $[,2]$   $[,3]$ [1,] 1 1 1  $[2,] 0 0 0$ 

#### **7.4. Performance**

Table [1](#page-19-1) compares the accuracy of Richardson extrapolation [\(Wikipedia](#page-35-6) [2022n\)](#page-35-6) implemented in the package numDeriv [\(Gilbert and Varadhan](#page-33-1) [2019\)](#page-33-1) with central finite differences implemented in calculus using  $accuracy = 4$  by default.  $10<sup>4</sup>$  derivatives have been computed for the four functions:  $x^2e^x$ ,  $x\sin(x^2)$ ,  $x\log(x^2)$ ,  $e^{\sin(x)}$ . The table shows the mean relative error and the corresponding standard deviation.

Although it is known that Richardson extrapolation is usually more accurate than finite differences, the results of the two packages are very similar. Both packages produce accurate derivatives with relative errors close to the precision of the machine (10−16). On the other hand, calculus proves to be significantly faster than **numDeriv** for multivariate functions as shown in the following benchmarking.

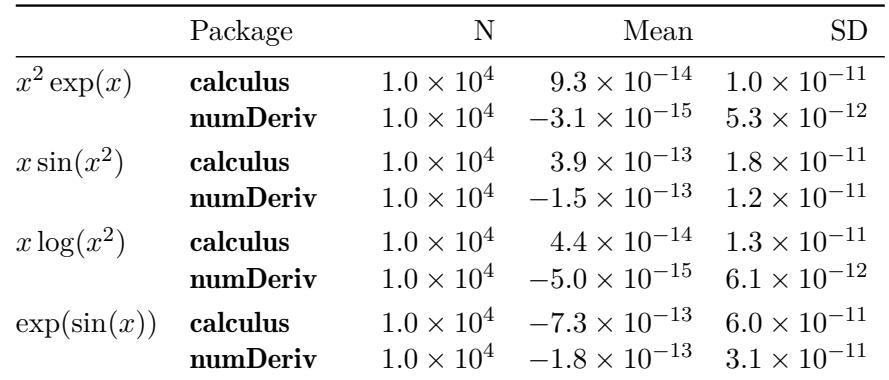

<span id="page-19-1"></span>Table 1: Comparison between Richardson extrapolation (numDeriv) and finite differences (calculus) for four test functions. The table reports the number of derivatives computed for each function (N), the mean relative error (Mean), and the standard deviation of the error  $(SD)$ .

```
R> x <- rep(0, 1000)
R> f <- function(x) sum(x)
R> microbenchmark(
+ "cal(2)" = calculus:derivative(f, x, accuracy = 2),+ "cal(4)" = calculus:derivative(f, x, accuracy = 4),
+ "calculus 0(6)" = calculus::derivative(f, x, accuracy = 6),
+ "calculus 0(8)" = calculus::derivative(f, x, accuracy = 8),
    "numDeriv" = numDeriv::grad(f, x)+ )
```
Unit: milliseconds

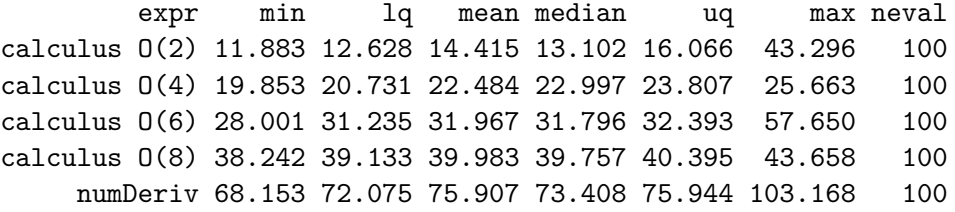

## **8. Taylor series**

<span id="page-19-0"></span>Based on the derivatives in the previous section, the function taylor provides a convenient way to compute the Taylor series of arbitrary unidimensional or multidimensional functions. The mathematical function can be specified both as a character string or as a function. Symbolic or numerical methods are applied accordingly. For univariate functions, the *n*-th order Taylor approximation centered in  $x_0$  is given by:

$$
f(x) \simeq \sum_{k=0}^{n} \frac{f^{(k)}(x_0)}{k!} (x - x_0)^k
$$

where  $f^{(k)}(x_0)$  denotes the *k*-th order derivative evaluated in  $x_0$ . By using multi-index notation, the Taylor series is generalized to multidimensional functions with an arbitrary number of variables:

$$
f(x) \simeq \sum_{|k|=0}^{n} \frac{f^{(k)}(x_0)}{k!} (x - x_0)^k
$$

where now  $x = (x_1, \ldots, x_d)$  is the vector of variables,  $k = (k_1, \ldots, k_d)$  gives the order of differentiation with respect to each variable  $f^{(k)} = \frac{\partial^{(|k|)} f}{\partial (k|k)}$  $\partial_{x_1}^{(k_1)} \cdots \partial_{x_d}^{(k_d)}$ , and:

$$
|k| = k_1 + \dots + k_d \qquad k! = k_1! \dots k_d! \qquad x^k = x_1^{k_1} \dots x_d^{k_d}
$$

The summation runs for  $0 \leq |k| \leq n$  and identifies the set

$$
\{(k_1,\cdots,k_d):k_1+\cdots k_d\leq n\}
$$

that corresponds to the partitions of the integer *n*. These partitions can be computed with the function partitions that is included in the package and optimized in  $C++$  for speed and flexibility. The implementation computes the next partition using the values in the current partition [\(GeeksforGeeks](#page-33-14) [2022a\)](#page-33-14), permutes them and fills them with zeros if needed. For example, the following call generates the partitions needed for the 2-nd order Taylor expansion for a function of 3 variables:

 $R$ > partitions( $n = 2$ , length = 3, fill = TRUE, perm = TRUE, equal = FALSE)

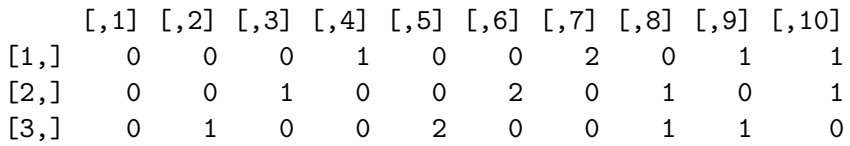

Based on these partitions, the function taylor computes the corresponding derivatives and builds the Taylor series. The output is a list containing the Taylor series, the order of the expansion, and a data.frame containing the variables, coefficients and degrees of each term in the Taylor series.

R> taylor(" $exp(x)$ ", var = "x", order = 2)  $$f$ [1]  $"(1) * 1 + (1) * x^1 + (0.5) * x^2"$ \$order [1] 2 \$terms var coef degree 0 1 1.0 0 1 x<sup> $\hat{1}$ </sup> 1.0 1  $2 x^2 0.5 2$ 

By default, the series is centered in  $x_0 = 0$  but the function also supports  $x_0 \neq 0$ , the multivariable case, and the approximation of user defined R functions.

```
R> f \leftarrow function(x, y) log(y) * sin(x)R> taylor(f, var = c(x = 0, y = 1), order = 2)
$f
[1] "(0.999999999969436) * x^1*(y-1)^1"
$order
[1] 2
$terms
         var coef degree
0,0 1 0 0
0,1 (y-1)^{-1} 0 1
1,0 x^1 0 1
0,2 (y-1)^2 0 2
2,0 x^2 0 2
1,1 \t x^1*(y-1)^1 1 2
```
## **9. Hermite polynomials**

<span id="page-21-0"></span>Hermite polynomials are obtained by differentiation of the Gaussian kernel:

$$
H_{\nu}(x,\Sigma) = \exp\left(\frac{1}{2}x_i\Sigma_{ij}x_j\right)(-\partial_x)^{\nu}\exp\left(-\frac{1}{2}x_i\Sigma_{ij}x_j\right)
$$

where  $\Sigma$  is a *d*-dimensional square matrix and  $\nu = (\nu_1 \dots \nu_d)$  is the vector representing the order of differentiation for each variable  $x = (x_1 \dots x_d)$ . In the case where  $\Sigma = 1$  and  $x = x_1$ the formula reduces to the standard univariate Hermite polynomials:

$$
H_{\nu}(x) = e^{\frac{x^2}{2}} (-1)^{\nu} \frac{d^{\nu}}{dx^{\nu}} e^{-\frac{x^2}{2}}
$$

High order derivatives of the kernel  $e^{-\frac{x^2}{2}}$  cannot performed efficiently in base R. The following example shows the naive calculation of  $\frac{d^2}{dx^2}e^{-\frac{x^2}{2}}$  via the function D:

```
R > D(D(\text{expression}(\exp(-x^2 / 2)), "x"), "x")
```

```
-(\exp(-x^2/2) * (2/2) - \exp(-x^2/2) * (2 * x/2) * (2 * x/2))
```
The resulting expression is not simplified and this leads to more and more iterations of the chain rule to compute higher order derivatives. The expression grows fast and soon requires long computational times and gigabytes of storage.

```
R> f \leftarrow expression(exp(-x^2 / 2))R > for (i in 1:14) f \leftarrow D(f, "x")R> object.size(f)
```
#### 7925384376 bytes

To overcome this difficulty, the function hermite implements the following scheme. First, it differentiates the Gaussian kernel. Then, the kernel is dropped from the resulting expression. In this way, the expression becomes a polynomial of degree 1. The taylor series of order 1 is computed in order to extract the coefficients of the polynomial and rewrite it compact form. The polynomial is now multiplied by the Gaussian kernel and differentiated again. The kernel is dropped so that the expression becomes a polynomial of degree 2. The taylor series of order 2 is computed and the scheme is iterated until reaching the desired degree *ν*. The same applies when  $\nu = (\nu_1 \ldots \nu_d)$  represents the multi index of multivariate Hermite polynomials. The scheme allows to reduce the computational time and storage, return a well formatted output, and generate recursively all the Hermite polynomials of degree *ν* ′ where  $|\nu'| \leq |\nu|$ . The output is a list of Hermite polynomials of degree  $\nu'$ , where each polynomial is represented by the corresponding taylor series.

## **10. Ordinary differential equations**

<span id="page-22-0"></span>The function ode provides solvers for systems of ordinary differential equations of the type:

$$
\frac{dy}{dt} = f(t, y), \quad y(t_0) = y_0
$$

where *y* is the vector of state variables. Two solvers are available: the simpler and faster Euler scheme [\(Wikipedia](#page-35-7) [2022f\)](#page-35-7) or the more accurate 4-th order Runge-Kutta method [\(Wikipedia](#page-35-8) [2022o\)](#page-35-8). Although many packages already exist to solve ordinary differential equations in R [\(Petzoldt and Soetaert](#page-34-12) [2022\)](#page-34-12), they usually represent the function *f* either with an R function – see e.g., deSolve [\(Soetaert, Petzoldt, and Setzer](#page-34-13) [2010\)](#page-34-13), odeintr [\(Keitt](#page-33-15) [2017\)](#page-33-15), and pracma [\(Borchers](#page-33-3) [2022\)](#page-33-3) – or with characters – see e.g., yuima [\(Brouste](#page-33-9) *et al.* [2014\)](#page-33-9). While the representation via R functions is usually more efficient, the symbolic representation is easier to adopt for beginners and more flexible for advanced users to handle systems that might have been generated via symbolic programming. The package calculus supports both the representations and uses hashed environments to accelerate symbolic evaluations. Consider the following system:

$$
\frac{d}{dt} \begin{bmatrix} x \\ y \end{bmatrix} = \begin{bmatrix} x \\ x(1 + \cos(10t)) \end{bmatrix}, \quad \begin{bmatrix} x_0 \\ y_0 \end{bmatrix} = \begin{bmatrix} 1 \\ 1 \end{bmatrix}
$$

The vector-valued function *f* representing the system can be specified as a vector of characters, or a function returning a numeric vector, giving the values of the derivatives at time *t*. The initial conditions are set with the argument var and the time variable can be specified with timevar.

R> sim 
$$
\leftarrow
$$
 ode(f = c("x", "x \* (1 + cos(10 \* t))"); var = c(x = 1, y = 1),  
+ times = seq(0, 2 \* pi, by = 0.001), timerar = "t")

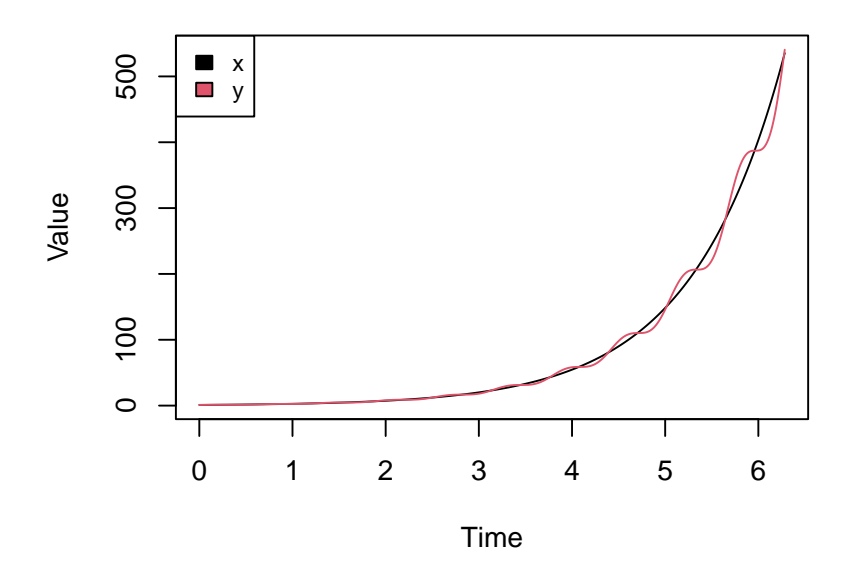

<span id="page-23-1"></span>Figure 1: Solution to the system of ordinary differential equations in Section [10](#page-22-0) obtained with the function ode using the Runge-Kutta method.

The solution to the system is represented in Figure [1.](#page-23-1)

## **11. Differential operators**

<span id="page-23-0"></span>Orthogonal coordinates are a special but extremely common case of curvilinear coordinates where the coordinate surfaces all meet at right angles. The chief advantage of non-Cartesian coordinates is that they can be chosen to match the symmetry of the problem. For example, spherical coordinates are the most common curvilinear coordinate systems and are used in Earth sciences, cartography, quantum mechanics, relativity, and engineering [\(Wikipedia](#page-35-9) [2022b\)](#page-35-9). These coordinates may be derived from a set of Cartesian coordinates by using a transformation that is locally invertible (a one-to-one map) at each point. This means that one can convert a point given in a Cartesian coordinate system to its curvilinear coordinates and back. Differential operators such as the gradient, divergence, curl, and Laplacian can be transformed from one coordinate system to another via the usage of scale factors (Table [2\)](#page-24-0) [\(Wikipedia](#page-35-10) [2022m\)](#page-35-10). The package implements these operators in Cartesian, polar, spherical, cylindrical, parabolic coordinates, and supports arbitrary orthogonal coordinates systems defined by custom scale factors.

#### **11.1. Gradient**

The gradient of a scalar-valued function *F* is the vector  $(\nabla F)_i$  whose components are the partial derivatives of *F* with respect to each variable *i*. In arbitrary orthogonal coordinate systems, the gradient is expressed in terms of the scale factors  $h_i$  as follows:

$$
(\nabla F)_i = \frac{1}{h_i} \partial_i F
$$

The function gradient implements the symbolic and numeric gradient for R functions, expressions, and characters. In Cartesian coordinates:

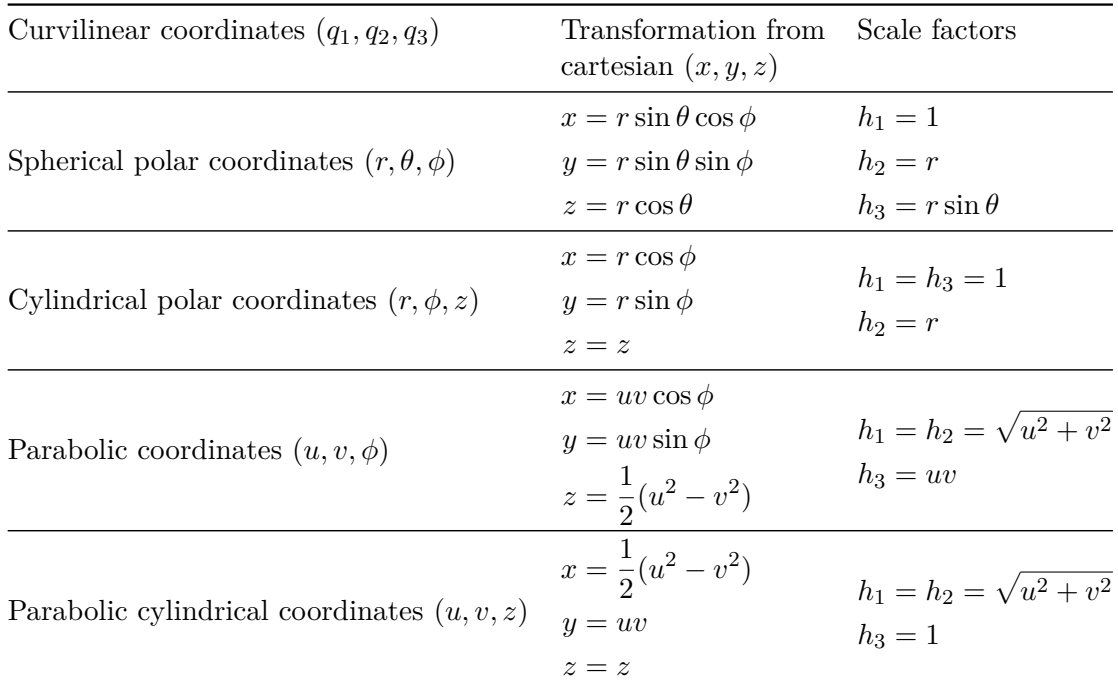

<span id="page-24-0"></span>Table 2: Example of scale factors for common coordinate systems.

R> gradient ("x \* y \* z", var =  $c("x", "y", "z")$ )

[1] "y \* z" "x \* z" "x \* y"

and in spherical coordinates:

```
R> gradient("x * y * z", var = c("x", "y", "z"), coordinates = "spherical")
[1] "1/1 * (y * z)" (1 + 1)z * (x * z)" (1 + 1)(x * sin(y)) * (x * y)"
```
To support arbitrary orthogonal coordinate systems, it is possible to pass custom scale factors to the argument coordinates. For instance, the following call is equivalent to the previous example in spherical coordinates where the scale factors are now explicitly specified:

R> gradient("x \* y \* z", var =  $c("x", "y", "z")$ , + coordinates =  $c(1, "x", "x * sin(y)"))$ [1] "1/(1) \*  $(y * z)$ "  $(2x * z) * (x * z)$ "  $(1)(x * z) * (x * z)$ " "1/(x\*sin(y)) \*  $(x * y)$ "

Numerical methods are applied when working with functions with the same sintax introduced for derivatives in Section [7:](#page-15-0)

 $R> f \leftarrow function(x, y, z) x * y * z$ R> gradient(f, var =  $c(x = 1, y = pi/2, z = 0)$ , coordinates = "spherical")

```
[1] 0.0000 0.0000 1.5708
```
or in vectorized form:

```
R> f \leftarrow function(x) x[1] * x[2] * x[3]R> gradient(f, var = c(1, pi/2, 0), coordinates = "spherical")
```
[1] 0.0000 0.0000 1.5708

When the function *F* is a tensor-valued function  $F_{d_1,\dots,d_n}$ , the gradient is computed for each scalar component.

$$
(\nabla F_{d_1,\dots,d_n})_i = \frac{1}{h_i} \partial_i F_{d_1,\dots,d_n}
$$

In particular, this reduces to the Jacobian matrix for vector-valued functions  $F_{d_1}$ :

```
R> f \leftarrow function(x) c(pred(x), sum(x))R > gradient(f, var = c(3, 2, 1))
```

```
[,1] [,2] [,3][1,] 2 3 6
[2,] 1 1 1
```
that may be expressed in arbitrary orthogonal coordinate systems.

 $R > f \leftarrow function(x) c(pred(x), sum(x))$  $R$ > gradient(f, var = c(3, 2, 1), coordinates = "cylindrical")

 $[,1]$   $[,2]$   $[,3]$  $[1,]$  2 1.00000 6 [2,] 1 0.33333 1

#### *Jacobian*

The function jacobian is a wrapper for gradient that always returns the Jacobian as a matrix, even in the case of unidimensional scalar-valued functions.

```
R > f \leftarrow function(x) x^2R> jacobian(f, var = c(1))
     [,1]
[1,] 2
```
## *Hessian*

In Cartesian coordinates, the Hessian of a scalar-valued function *F* is the square matrix of second-order partial derivatives:

$$
(H(F))_{ij} = \partial_{ij} F
$$

It might be tempting to apply the definition of the Hessian as the Jacobian of the gradient to write it in terms of the scale factors. However, this results in a Hessian matrix that is not symmetric and ignores the distinction between vector and covectors in tensor analysis (see e.g., [Masi](#page-34-14) [2007\)](#page-34-14). The generalization to arbitrary coordinate system is out of the scope of this paper and only Cartesian coordinates are supported in this case:

 $R> f \leftarrow function(x, y, z) x * y * z$  $R > hessian(f, var = c(x = 3, y = 2, z = 1))$  $[$ ,1]  $[$ ,2]  $[$ ,3] [1,] 1.222284e-11 1.00000e+00 2.000000e+00 [2,] 1.000000e+00 2.75014e-11 3.000000e+00 [3,] 2.000000e+00 3.00000e+00 1.100056e-10

When the function *F* is a tensor-valued function  $F_{d_1,...,d_n}$ , the hessian is computed for each scalar component.

$$
(H(F_{d_1,\ldots,d_n}))_{ij} = \partial_{ij} F_{d_1,\ldots,d_n}
$$

In this case, the function returns an array of Hessian matrices:

R>  $f \leftarrow function(x, y, z) c(x * y * z, x + y + z)$  $R> h$  <- hessian(f, var = c(x = 3, y = 2, z = 1))

that can be extracted with the corresponding indices.

 $R > h[1, 1]$ 

 $[$ ,1]  $[$ ,2]  $[$ ,3] [1,] 1.222284e-11 1.00000e+00 2.000000e+00 [2,] 1.000000e+00 2.75014e-11 3.000000e+00 [3,] 2.000000e+00 3.00000e+00 1.100056e-10

 $R > h[2, 1]$ 

 $[ , 1]$   $[ , 2]$   $[ , 3]$ [1,] -1.833426e-11 7.883472e-12 -3.627321e-12 [2,] 7.883472e-12 -6.416993e-11 1.090683e-11 [3,] -3.627321e-12 1.090683e-11 9.167132e-11

#### **11.2. Divergence**

The divergence of a vector-valued function  $F_i$  produces a scalar value  $\nabla \cdot F$  representing the volume density of the outward flux of the vector field from an infinitesimal volume around a given point [\(Wikipedia](#page-35-11) [2022c\)](#page-35-11). In terms of scale factors, it is expressed as follows:

$$
\nabla \cdot F = \frac{1}{J} \sum_{i} \partial_i \left( \frac{J}{h_i} F_i \right)
$$

where  $J = \prod_i h_i$ . When *F* is an array of vector-valued functions  $F_{d_1,...,d_n,i}$ , the divergence is computed for each vector:

$$
(\nabla \cdot F)_{d_1, \dots, d_n} = \frac{1}{J} \sum_i \partial_i \left( \frac{J}{h_i} F_{d_1, \dots, d_n, i} \right) = \frac{1}{J} \sum_i \partial_i (J h_i^{-1}) F_{d_1, \dots, d_n, i} + J h_i^{-1} \partial_i (F_{d_1, \dots, d_n, i})
$$

where the last equality is preferable in practice as the derivatives of the scale factor can be computed symbolically and the computation of the derivatives of *F* is more efficient than the direct computation of  $\partial_i \left( \frac{J}{h} \right)$  $\frac{J}{h_i}F_{d_1,\dots,d_n,i}$  via finite differences. In Cartesian coordinates:

```
R> f \leftarrow c("x^2", "y^2", "z^2")R> divergence(f, var = c("x", "y", "z"))
```

```
[1] "2 * x + 2 * y + 2 * z"
```
In polar coordinates:

```
R> f \leftarrow c("sqrt(r) / 10", "sqrt(r)")R divergence(f, var = c("r", "phi"), coordinates = "polar")
```

```
[1] "(0.5 * r<sup>-</sup>-0.5/10 * r + (sqrt(r)/10)) / (1*r)"
```
And for tensors of vector-valued functions:

```
R> f \leftarrow \text{matrix}(c("x^2", "y^2", "z^2", "x", "y", "y", "z"),+ nrow = 2, byrow = TRUE)
R> divergence(f, var = c("x", "y", "z"))
```
[1] "2 \* x + 2 \* y + 2 \* z" "1 + 1 + 1"

The same syntax holds for functions where numerical methods are automatically applied:

 $R > f \leftarrow function(x, y, z)$  { + matrix( $c(x^2, y^2, z^2, x, y, z)$ , nrow = 2, byrow = TRUE) + }  $R$  divergence(f, var = c(x = 0, y = 0, z = 0)) [1] 0 3

#### **11.3. Curl**

The curl of a vector-valued function  $F_i$  at a point is represented by a vector whose length and direction denote the magnitude and axis of the maximum circulation [\(Wikipedia](#page-35-12) [2022a\)](#page-35-12). In 2 dimensions, the curl is written in terms of the scale factors *h* and the Levi-Civita symbol *ϵ* as follows:

$$
\nabla \times F = \frac{1}{h_1 h_2} \sum_{ij} \epsilon_{ij} \partial_i (h_j F_j) = \frac{1}{h_1 h_2} (\partial_1 (h_2 F_2) - \partial_2 (h_1 F_1))
$$

In 3 dimensions:

$$
(\nabla \times F)_k = \frac{h_k}{J} \sum_{ij} \epsilon_{ijk} \partial_i (h_j F_j)
$$

where  $J = \prod_i h_i$ . This suggests to implement the curl in  $m + 2$  dimensions in such a way that the formula reduces correctly to the previous cases:

$$
(\nabla \times F)_{k_1...k_m} = \frac{h_{k_1} \cdots h_{k_m}}{J} \sum_{ij} \epsilon_{ijk_1...k_m} \partial_i (h_j F_j)
$$

And in particular, when *F* is an array of vector-valued functions  $F_{d_1,\,\ldots,d_n,i}$  the curl is computed for each vector:

$$
(\nabla \times F)_{d_1...d_n, k_1...k_m} = \frac{h_{k_1} \cdots h_{k_m}}{J} \sum_{ij} \epsilon_{ijk_1...k_m} \partial_i (h_j F_{d_1...d_n,j})
$$
  

$$
= \sum_{ij} \frac{1}{h_i h_j} \epsilon_{ijk_1...k_m} \partial_i (h_j F_{d_1...d_n,j})
$$
  

$$
= \sum_{ij} \frac{1}{h_i h_j} \epsilon_{ijk_1...k_m} (\partial_i (h_j) F_{d_1...d_n,j} + h_j \partial_i (F_{d_1...d_n,j}))
$$

where the last equality is preferable in practice as the derivatives of the scale factor can be computed symbolically and the computation of the derivatives of *F* is more efficient than the direct computation of  $\partial_i (h_j F_{d_1...d_n,j})$  via finite differences. In 2-dimensional Cartesian coordinates:

R> 
$$
f \leftarrow c("x^3 * y^2", "x")
$$
  
R>  $\text{curl}(f, \text{ var} = c("x", "y"))$ 

[1] "(1) \* 1 +  $(x^3 * (2 * y)) * -1$ "

In 3 dimensions, for an irrotational vector field:

 $R > f < -c("x", " -y", "z")$  $R > \text{curl}(f, \text{var} = c("x", "y", "z"))$ 

[1] "0" "0" "0"

And for tensors of vector-valued functions:

```
R> f \leftarrow matrix(c("x", "-y", "z", "x^3 * y^2", "x", "0"),+ nrow = 2, byrow = TRUE)
R > \text{curl}(f, \text{var} = c("x", "y", "z"))[,1] [,2] [,3][1,] "0" "0" "0"
[2,] "0" "0" "(1) * 1 + (x^3 * (2 * y)) * -1"
```
The same syntax holds for functions where numerical methods are automatically applied and for arbitrary orthogonal coordinate systems as shown in the previous sections.

#### **11.4. Laplacian**

The Laplacian is a differential operator given by the divergence of the gradient of a scalarvalued function  $F$ , resulting in a scalar value giving the flux density of the gradient flow of a function. The Laplacian occurs in differential equations that describe many physical phenomena, such as electric and gravitational potentials, the diffusion equation for heat and fluid flow, wave propagation, and quantum mechanics [\(Wikipedia](#page-35-13) [2022k\)](#page-35-13). In terms of the scale factor, the operator is written as:

$$
\nabla^2 F = \frac{1}{J} \sum_i \partial_i \left( \frac{J}{h_i^2} \partial_i F \right)
$$

where  $J = \prod_i h_i$ . When the function *F* is a tensor-valued function  $F_{d_1,...,d_n}$ , the laplacian is computed for each scalar component:

$$
(\nabla^2 F)_{d_1...d_n} = \frac{1}{J} \sum_i \partial_i \left( \frac{J}{h_i^2} \partial_i F_{d_1...d_n} \right) = \frac{1}{J} \sum_i \partial_i \left( J h_i^{-2} \right) \partial_i F_{d_1...d_n} + J h_i^{-2} \partial_i^2 F_{d_1...d_n}
$$

where the last equality is preferable in practice as the derivatives of the scale factor can be computed symbolically and the computation of the derivatives of *F* is more efficient than the direct computation of  $\partial_i \left( \frac{J}{b^2} \right)$  $\left(\frac{J}{h_i^2}\partial_i F\right)$  via finite differences. In Cartesian coordinates:

R> 
$$
f \leftarrow "x^3 + y^3 + z^3"
$$
  
R>  $\Rightarrow$   $\text{laplacian}(f, \text{ var} = c("x", "y", "z"))$ 

$$
[1] "3 * (2 * x) + 3 * (2 * y) + 3 * (2 * z)"
$$

And for tensors of scalar-valued functions:

R> f <- array(c("x^3 + y^3 + z^3", "x^2 + y^2 + z^2", "y^2", "z \* x^2"), +  $\dim = c(2, 2)$ R> laplacian(f, var =  $c("x", "y", "z"))$ 

 $[ ,1]$   $[ ,2]$ [1,] "3 \*  $(2 * x) + 3 * (2 * y) + 3 * (2 * z)$ " "2"  $[2,]$  "2 + 2 + 2" "z \* 2"

The same syntax holds for functions where numerical methods are automatically applied and for arbitrary orthogonal coordinate systems as shown in the previous sections.

#### **12. Integrals**

<span id="page-29-0"></span>The package integrates seamlessly with **cubature** [\(Narasimhan](#page-34-5) *et al.* [2022\)](#page-34-5) for efficient numerical integration in C. The function integral provides the interface for multidimensional

integrals of functions, expressions, and characters in arbitrary orthogonal coordinate systems. If the package cubature is not installed, the package implements a naive Monte Carlo integration by default. The function returns a list containing the value of the integral as well as other information on the estimation uncertainty. The integration bounds are specified via the argument bounds: a list containing the lower and upper bound for each variable. If the two bounds coincide, or if a single number is specified, the corresponding variable is not integrated and its value is fixed. For arbitrary orthogonal coordinates  $q_1 \ldots q_n$  the integral is computed as:

$$
\int J \cdot f(q_1 \ldots q_n) dq_1 \ldots dq_n
$$

where  $J = \prod_i h_i$  is the Jacobian determinant of the transformation and is equal to the product of the scale factors  $h_1 \ldots h_n$ .

#### **12.1. Examples**

Univariate integral  $\int_0^1 x dx$ :

```
R > i \leq integral(f = "x", bounds = list(x = c(0, 1)))R> i$value
```
#### [1] 0.5

that is equivalent to:

 $R> i \leftarrow integral(f = function(x) x, bounds = list(x = c(0, 1)))$ R> i\$value

[1] 0.5

Univariate integral  $\int_0^1 yx dx|_{y=2}$ :

 $R> i \leq integral(f = "y * x", bounds = list(x = c(0, 1), y = 2))$ R> i\$value

[1] 1

Multivariate integral  $\int_0^1 \int_0^1 yx dx dy$ :

R> i <- integral( $f = "y * x",$  bounds = list( $x = c(0, 1), y = c(0, 1))$ ) R> i\$value

[1] 0.25

Area of a circle  $\int_0^{2\pi} \int_0^1 dA(r,\theta)$ 

 $R> i \leq integral(f = 1, bounds = list(r = c(0, 1), theta = c(0, 2 * pi)),$  $coordinates = "polar")$ 

R> i\$value

[1] 3.1416

Volume of a sphere  $\int_0^{\pi} \int_0^{2\pi} \int_0^1 dV(r, \theta, \phi)$ 

```
R> i \leq integral(f = 1, bounds = list(r = c(0, 1), theta = c(0, pi),+ phi = c(0, 2 * pi), coordinates = "spherical")
R> i$value
```
[1] 4.1888

As a final example consider the electric potential in spherical coordinates arising from a unitary point charge  $V = \frac{1}{4\pi}$  $\frac{1}{4\pi r}$ :

 $R > V \leftarrow "1 / (4 * pi * r)"$ 

The electric field is determined by the gradient of the potential [\(Wikipedia](#page-35-14) [2022e\)](#page-35-14):  $E = -\nabla V$ :

```
R var \leq c("r", "theta", "phi")
R > E <- -1 %prod% gradient(V, var = var, coordinates = "spherical")
```
Then, by Gauss's law [\(Wikipedia](#page-35-15) [2022g\)](#page-35-15), the total charge enclosed within a given volume is equal to the surface integral of the electric field  $q = \int E \cdot dA$  where  $\cdot$  denotes the scalar product between the two vectors. In spherical coordinates, this reduces to the surface integral of the radial component of the electric field  $\int E_r dA$ . The following code computes this surface integral on a sphere with fixed radius  $r = 1$ :

```
R> i \leftarrow integral(E[1], bounds = list(r = 1, theta = c(0, pi),
    phi = c(0, 2 * pi), coordinates = "spherical")
R> i$value
```
[1] 1.0000

As expected  $q = \int E \cdot dA = \int E_r dA = 1$ , the unitary charge generating the electric potential.

## **13. Summary**

<span id="page-31-0"></span>This work has presented the **calculus** package for high dimensional numerical and symbolic calculus in R. The library applies numerical methods when working with functions or symbolic programming when working with characters or expressions. To describe multidimensional objects such as vectors, matrices, and tensors, the package uses the class 'array' regardless of the dimension. This is done to prevent unwanted results due to operations among different classes such as 'vector' for unidimensional objects or 'matrix' for bidimensional objects.

The package handles multivariate numerical calculus in arbitrary dimensions and coordinates via C++ optimized functions. It achieves approximately the same accuracy for numerical

differentiation as the **numDeriv** [\(Gilbert and Varadhan](#page-33-1) [2019\)](#page-33-1) package but significantly reduces the computational time. It supports higher order derivatives and the differentiation of possibly tensor-valued functions. Differential operators such as the gradient, divergence, curl, and Laplacian are made available in arbitrary orthogonal coordinate systems. The Einstein summing convention supports expressions involving more than two tensors and tensors with repeated indices. Besides being more flexible, the summation proves to be faster than the alternative implementation found in the tensorA [\(Van den Boogaart](#page-34-4) [2020\)](#page-34-4) package for advanced tensor arithmetic with named indices. Unlike mpoly [\(Kahle](#page-33-2) [2013\)](#page-33-2) and pracma [\(Borchers](#page-33-3) [2022\)](#page-33-3), the package supports multidimensional Hermite polynomials and Taylor series of multivariate functions. The package integrates seamlessly with cubature [\(Narasimhan](#page-34-5) *[et al.](#page-34-5)* [2022\)](#page-34-5) for efficient numerical integration in C and extends the numerical integration to arbitrary orthogonal coordinate systems.

The symbolic counterpart of the numerical methods are implemented whenever possible to meet the growing needs for R to handle basic symbolic operations. Although calculus is not to be compared with general-purpose symbolic algebra systems, it provides, among others, symbolic high order derivatives of possibly tensor-valued functions, symbolic differential operators such as the gradient, divergence, curl, and Laplacian in arbitrary orthogonal coordinate systems, symbolic Einstein summing convention and Taylor series expansion of multivariate functions. This is done entirely in R, without depending on external computer algebra systems.

Except for **Rcpp** [\(Eddelbuettel and François](#page-33-5) [2011\)](#page-33-5), the **calculus** package has no strict dependencies in order to provide a stable self-contained toolbox that invites re-use.

## **14. Computational details**

The results in this paper were obtained using R 4.2.1 (R [Core Team](#page-34-3) [2022\)](#page-34-3) with the packages numDeriv 2016.8-1.1 [\(Gilbert and Varadhan](#page-33-1) [2019\)](#page-33-1), tensorA 0.36.2 [\(Van den Boogaart](#page-34-4) [2020\)](#page-34-4), cubature 2.0.4.4 [\(Narasimhan](#page-34-5) *et al.* [2022\)](#page-34-5), microbenchmark 1.4-9 [\(Mersmann](#page-34-15) [2021\)](#page-34-15), calculus 1.0.0. R itself and all packages used are available from CRAN at [https://CRAN.](https://CRAN.R-project.org/) [R-project.org/](https://CRAN.R-project.org/).

## **Acknowledgments**

This work was in part supported by Japan Science and Technology Agency CREST JPMJCR14D7, JPMJCR2115.

## **References**

- <span id="page-32-0"></span>Aït-Sahalia Y (2002). "Maximum Likelihood Estimation of Discretely Sampled Diffusions: A Closed-Form Approximation Approach." *Econometrica*, **70**(1), 223–262.
- <span id="page-32-1"></span>Andersen MM, Højsgaard S (2019). "Ryacas: A Computer Algebra System in R." *Journal of Open Source Software*, **4**(42). [doi:10.21105/joss.01763](https://doi.org/10.21105/joss.01763).
- <span id="page-33-4"></span>Andersen MM, Højsgaard S (2021). "caracas: Computer Algebra in R." *The Journal of Open Source Software*, **6**(63), 3438. [doi:10.21105/joss.03438](https://doi.org/10.21105/joss.03438).
- <span id="page-33-3"></span>Borchers HW (2022). pracma*: Practical Numerical Math Functions*. R package version 2.3.8, URL <https://CRAN.R-project.org/package=pracma>.
- <span id="page-33-0"></span>Borchers HW, Hankin R, Sokol S (2022). *CRAN Task View: Numerical Mathematics*. Version 2022-08-08, URL <https://CRAN.R-project.org/view=NumericalMathematics>.
- <span id="page-33-9"></span>Brouste A, Fukasawa M, Hino H, Iacus SM, Kamatani K, Koike Y, Masuda H, Nomura R, Ogihara T, Shimuzu Y, Uchida M, Yoshida N (2014). "The YUIMA Project: A Computational Framework for Simulation and Inference of Stochastic Differential Equations." *Journal of Statistical Software*, **57**(4), 1–51. [doi:10.18637/jss.v057.i04](https://doi.org/10.18637/jss.v057.i04).
- <span id="page-33-10"></span>Clausen A, Sokol S (2021). Deriv*: Symbolic Differentiation*. R package version 4.1.3, URL <https://CRAN.R-project.org/package=Deriv>.
- <span id="page-33-8"></span>Drabinova A, Martinkova P (2017). "Detection of Differential Item Functioning with Nonlinear Regression: A Non-IRT Approach Accounting for Guessing." *Journal of Educational Measurement*, **54**(4), 498–517. [doi:10.1111/jedm.12158](https://doi.org/10.1111/jedm.12158).
- <span id="page-33-13"></span>Eberly D (2008). *Derivative Approximation by Finite Differences*. Magic Software, Inc. URL <https://www.geometrictools.com/Documentation/FiniteDifferences.pdf>.
- <span id="page-33-5"></span>Eddelbuettel D, François R (2011). "Rcpp: Seamless R and C++ Integration." *Journal of Statistical Software*, **40**(8), 1–18. [doi:10.18637/jss.v040.i08](https://doi.org/10.18637/jss.v040.i08).
- <span id="page-33-12"></span>Frankel T (2011). *The Geometry of Physics: An Introduction*. Cambridge University Press.
- <span id="page-33-14"></span>GeeksforGeeks (2022a). "Generate All Unique Partitions of an Integer — GeeksforGeeks | A Computer Science Portal for Geeks." URL [https://www.geeksforgeeks.org/](https://www.geeksforgeeks.org/generate-unique-partitions-of-an-integer/) [generate-unique-partitions-of-an-integer/](https://www.geeksforgeeks.org/generate-unique-partitions-of-an-integer/), accessed 2022-09-05.
- <span id="page-33-11"></span>GeeksforGeeks (2022b). "Number of Transpositions in a Permutation — GeeksforGeeks | A Computer Science Portal for Geeks." URL [https://www.geeksforgeeks.org/](https://www.geeksforgeeks.org/number-of-transpositions-in-a-permutation/) [number-of-transpositions-in-a-permutation/](https://www.geeksforgeeks.org/number-of-transpositions-in-a-permutation/), accessed 2022-09-05.
- <span id="page-33-1"></span>Gilbert P, Varadhan R (2019). numDeriv*: Accurate Numerical Derivatives*. R package version 2016.8-1.1, URL <https://CRAN.R-project.org/package=numDeriv>.
- <span id="page-33-6"></span>Guidotti E (2022). calculus*: High Dimensional Numerical and Symbolic Calculus*. R package version 1.0.0, URL <https://CRAN.R-project.org/package=calculus>.
- <span id="page-33-7"></span>Hladka A, Martinkova P (2020). "difNLR: Generalized Logistic Regression Models for DIF and DDF Detection." *The* R *Journal*, **12**(1), 300–323. [doi:10.32614/rj-2020-014](https://doi.org/10.32614/rj-2020-014).
- <span id="page-33-2"></span>Kahle D (2013). "mpoly: Multivariate Polynomials in R." *The* R *Journal*, **5**(1), 162–170. [doi:10.32614/rj-2013-015](https://doi.org/10.32614/rj-2013-015).
- <span id="page-33-15"></span>Keitt TH (2017). odeintr*:* C++ *ODE Solvers Compiled On-Demand*. R package version 1.7.1, URL <https://CRAN.R-project.org/package=odeintr>.
- <span id="page-34-0"></span>Li C, *et al.* (2013). "Maximum-Likelihood Estimation for Diffusion Processes via Closed-Form Density Expansions." *The Annals of Statistics*, **41**(3), 1350–1380.
- <span id="page-34-1"></span>Li J, Bien J, Wells MT (2018). "rTensor: An R Package for Multidimensional Array (Tensor) Unfolding, Multiplication, and Decomposition." *Journal of Statistical Software*, **87**(1), 1–31. [doi:10.18637/jss.v087.i10](https://doi.org/10.18637/jss.v087.i10).
- <span id="page-34-14"></span>Masi M (2007). "On Compressive Radial Tidal Forces." *American Journal of Physics*, **75**(2), 116–124. [doi:10.1119/1.2366736](https://doi.org/10.1119/1.2366736).
- <span id="page-34-15"></span>Mersmann O (2021). microbenchmark*: Accurate Timing Functions*. R package version 1.4-9, URL <https://CRAN.R-project.org/package=microbenchmark>.
- <span id="page-34-8"></span>Meurer A, Smith CP, Paprocki M, Čertík O, Kirpichev SB, Rocklin M, Kumar A, Ivanov S, Moore JK, Singh S, Rathnayake T, Vig S, Granger BE, Muller RP, Bonazzi F, Gupta H, Vats S, Johansson F, Pedregosa F, Curry MJ, Terrel AR, Roučka v, Saboo A, Fernando I, Kulal S, Cimrman R, Scopatz A (2017). "SymPy: Symbolic Computing in Python." *PeerJ Computer Science*, **3**, e103. [doi:10.7717/peerj-cs.103](https://doi.org/10.7717/peerj-cs.103).
- <span id="page-34-5"></span>Narasimhan B, Johnson SG, Hahn T, Bouvier A, Kiêu K (2022). cubature*: Adaptive Multivariate Integration over Hypercubes*. R package version 2.0.4.4, URL [https://CRAN.](https://CRAN.R-project.org/package=cubature) [R-project.org/package=cubature](https://CRAN.R-project.org/package=cubature).
- <span id="page-34-12"></span>Petzoldt T, Soetaert K (2022). *CRAN Task View: Differential Equations*. Version 2022-03-08, URL <https://CRAN.R-project.org/view=DifferentialEquations>.
- <span id="page-34-6"></span>Pinkus A, Winnitzky S, Mazur G (2020). Yacas*: Yet Another Computer Algebra System, Version 1.9.1*. URL <http://www.yacas.org/>.
- <span id="page-34-11"></span>Pruim R, Kaplan DT, Horton NJ (2017). "The mosaic Package: Helping Students to "Think with Data" Using R." *The* R *Journal*, **9**(1), 77–102. [doi:10.32614/rj-2017-024](https://doi.org/10.32614/rj-2017-024).
- <span id="page-34-3"></span>R Core Team (2022). R*: A Language and Environment for Statistical Computing*. R Foundation for Statistical Computing, Vienna, Austria. URL <https://www.R-project.org/>.
- <span id="page-34-2"></span>Sidiropoulos ND, De Lathauwer L, Fu X, Huang K, Papalexakis EE, Faloutsos C (2017). "Tensor Decomposition for Signal Processing and Machine Learning." *IEEE Transactions on Signal Processing*, **65**(13), 3551–3582. [doi:10.1109/tsp.2017.2690524](https://doi.org/10.1109/tsp.2017.2690524).
- <span id="page-34-13"></span>Soetaert K, Petzoldt T, Setzer RW (2010). "Solving Differential Equations in R: Package deSolve." *Journal of Statistical Software*, **33**(9), 1–25. [doi:10.18637/jss.v033.i09](https://doi.org/10.18637/jss.v033.i09).
- <span id="page-34-9"></span>Stroustrup B (2013). *The* C++ *Programming Language*. 4th edition. Addison-Wesley.
- <span id="page-34-7"></span>Ushey K, Allaire JJ, Tang Y (2022). reticulate*: Interface to* Python. R package version 1.25, URL <https://CRAN.R-project.org/package=reticulate>.
- <span id="page-34-4"></span>Van den Boogaart KG (2020). tensorA*: Advanced Tensor Arithmetic with Named Indices*. R package version 0.36.2, URL <https://CRAN.R-project.org/package=tensorA>.
- <span id="page-34-10"></span>Wickham H (2011). "testthat: Get Started with Testing." *The* R *Journal*, **3**(1), 5–10. [doi:](https://doi.org/10.32614/rj-2011-002) [10.32614/rj-2011-002](https://doi.org/10.32614/rj-2011-002).
- <span id="page-35-12"></span>Wikipedia (2022a). "Curl (Mathematics) — Wikipedia, The Free Encyclopedia." URL [https:](https://en.wikipedia.org/wiki/Curl_(mathematics)) [//en.wikipedia.org/wiki/Curl\\_\(mathematics\)](https://en.wikipedia.org/wiki/Curl_(mathematics)), accessed 2022-09-05.
- <span id="page-35-9"></span>Wikipedia (2022b). "Curvilinear Coordinates — Wikipedia, The Free Encyclopedia." URL [https://en.wikipedia.org/wiki/Curvilinear\\_coordinates](https://en.wikipedia.org/wiki/Curvilinear_coordinates), accessed 2022-09-05.
- <span id="page-35-11"></span>Wikipedia (2022c). "Divergence — Wikipedia, The Free Encyclopedia." URL [https://en.](https://en.wikipedia.org/wiki/Divergence) [wikipedia.org/wiki/Divergence](https://en.wikipedia.org/wiki/Divergence), accessed 2022-09-05.
- <span id="page-35-3"></span>Wikipedia (2022d). "Einstein Notation — Wikipedia, The Free Encyclopedia." URL [https:](https://en.wikipedia.org/wiki/Einstein_notation) [//en.wikipedia.org/wiki/Einstein\\_notation](https://en.wikipedia.org/wiki/Einstein_notation), accessed 2022-09-05.
- <span id="page-35-14"></span>Wikipedia (2022e). "Electric Potential — Wikipedia, The Free Encyclopedia." URL [https:](https://en.wikipedia.org/wiki/Electric_potential) [//en.wikipedia.org/wiki/Electric\\_potential](https://en.wikipedia.org/wiki/Electric_potential), accessed 2022-09-05.
- <span id="page-35-7"></span>Wikipedia (2022f). "Euler Method — Wikipedia, The Free Encyclopedia." URL [https:](https://en.wikipedia.org/wiki/Euler_method) [//en.wikipedia.org/wiki/Euler\\_method](https://en.wikipedia.org/wiki/Euler_method), accessed 2022-09-05.
- <span id="page-35-15"></span>Wikipedia (2022g). "Gauss's Law — Wikipedia, The Free Encyclopedia." URL [https:](https://en.wikipedia.org/wiki/Gauss%27s_law) [//en.wikipedia.org/wiki/Gauss%27s\\_law](https://en.wikipedia.org/wiki/Gauss%27s_law), accessed 2022-09-05.
- <span id="page-35-2"></span>Wikipedia (2022h). "Invertible Matrix — Wikipedia, The Free Encyclopedia." URL [https:](https://en.wikipedia.org/wiki/Invertible_matrix) [//en.wikipedia.org/wiki/Invertible\\_matrix](https://en.wikipedia.org/wiki/Invertible_matrix), accessed 2022-09-05.
- <span id="page-35-5"></span>Wikipedia (2022i). "Kronecker Delta — Wikipedia, The Free Encyclopedia." URL [https:](https://en.wikipedia.org/wiki/Kronecker_delta) [//en.wikipedia.org/wiki/Kronecker\\_delta](https://en.wikipedia.org/wiki/Kronecker_delta), accessed 2022-09-05.
- <span id="page-35-1"></span>Wikipedia (2022j). "Laplace Expansion — Wikipedia, The Free Encyclopedia." URL [https:](https://en.wikipedia.org/wiki/Laplace_expansion) [//en.wikipedia.org/wiki/Laplace\\_expansion](https://en.wikipedia.org/wiki/Laplace_expansion), accessed 2022-09-05.
- <span id="page-35-13"></span>Wikipedia (2022k). "Laplace Operator — Wikipedia, The Free Encyclopedia." URL [https:](https://en.wikipedia.org/wiki/Laplace_operator) [//en.wikipedia.org/wiki/Laplace\\_operator](https://en.wikipedia.org/wiki/Laplace_operator), accessed 2022-09-05.
- <span id="page-35-4"></span>Wikipedia (2022l). "Levi-Civita Symbol — Wikipedia, The Free Encyclopedia." URL [https:](https://en.wikipedia.org/wiki/Levi-Civita_symbol) [//en.wikipedia.org/wiki/Levi-Civita\\_symbol](https://en.wikipedia.org/wiki/Levi-Civita_symbol), accessed 2022-09-05.
- <span id="page-35-10"></span>Wikipedia (2022m). "Orthogonal Coordinates — Wikipedia, The Free Encyclopedia." URL [https://en.wikipedia.org/wiki/Orthogonal\\_coordinates](https://en.wikipedia.org/wiki/Orthogonal_coordinates), accessed 2022-09-05.
- <span id="page-35-6"></span>Wikipedia (2022n). "Richardson Extrapolation — Wikipedia, The Free Encyclopedia." URL [https://en.wikipedia.org/wiki/Richardson\\_extrapolation](https://en.wikipedia.org/wiki/Richardson_extrapolation), accessed 2022-09-05.
- <span id="page-35-8"></span>Wikipedia (2022o). "Runge-Kutta Methods — Wikipedia, The Free Encyclopedia." URL [https://en.wikipedia.org/wiki/Runge-Kutta\\_methods](https://en.wikipedia.org/wiki/Runge-Kutta_methods), accessed 2022-09-05.
- <span id="page-35-0"></span>Yoshida N (1992). "Asymptotic Expansion for Statistics Related to Small Diffusions." *Journal of the Japan Statistical Society, Japanese Issue*, **22**(2), 139–159. [doi:10.11329/jjss1970.](https://doi.org/10.11329/jjss1970.22.139) [22.139](https://doi.org/10.11329/jjss1970.22.139).

## **Affiliation:**

Emanuele Guidotti University of Neuchâtel Institute of Financial Analysis Rue Abram-Louis-Breguet 2, 2000 Neuchâtel, Switzerland *and* CREST, Japan Science and Technology Agency E-mail: [emanuele.guidotti@unine.ch](mailto:emanuele.guidotti@unine.ch)

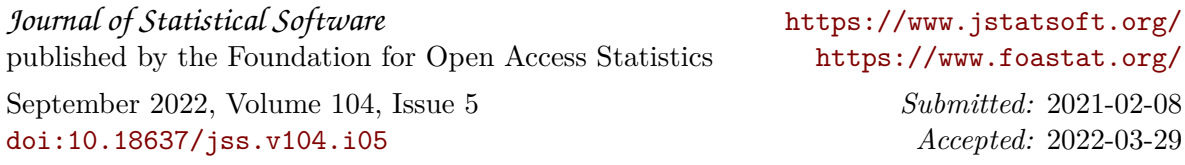